#### **Iyosis Maps**

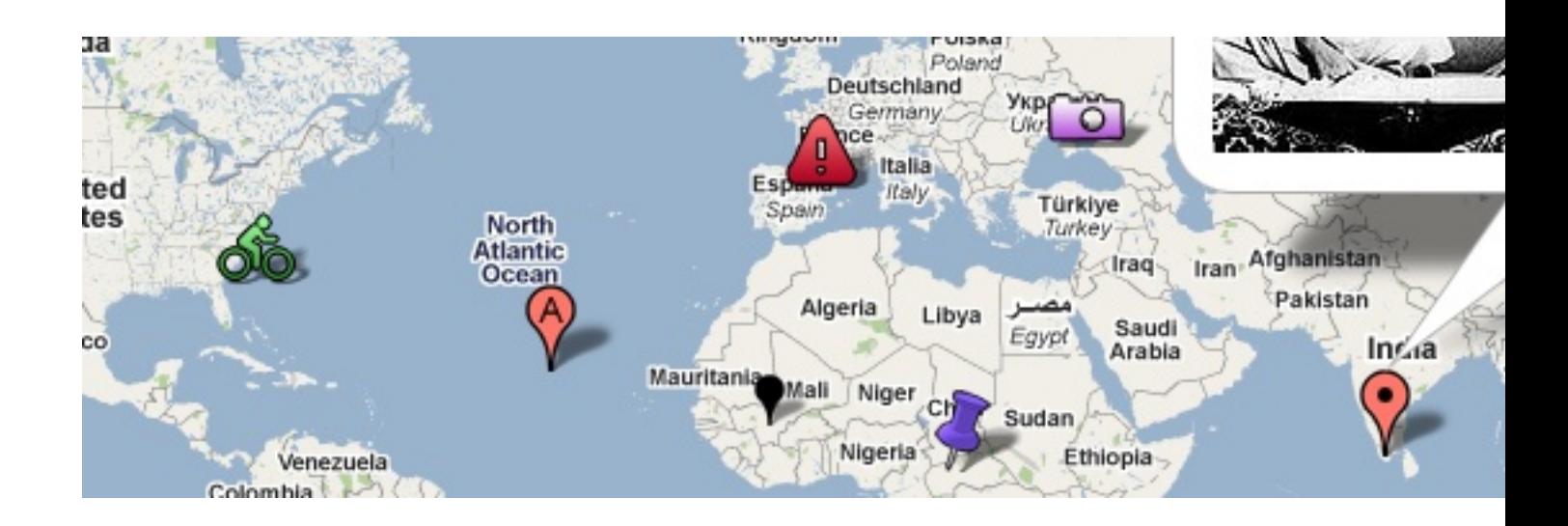

Iyosis Maps is a highly configurable component to create and manage maps from the Joomla backend. Iyosis Maps supports markers with custom icons, polylines, polygons (Joomla 1.6+), info windows and all maptypes (Roadmap, Satellite, Hybrid, Terrain).

#### Version: 1.8

{nicedownloads:1|http://www.iyosis.com/images/btn-buynow.png} (without support) **Feature**

#### **s (Joomla 1.6)**

 - Advanced overlay management makes it easy to designate points, lines, areas, or collections of objects.

 - Single locations on the map are displayed using **markers**. Markers can display custom icon images.

 - Lines on the map are displayed using **polylines** (representing an ordered sequence of locations).

 - Areas of arbitrary shape on the map are displayed using **polygons**, which are similar to polylines. Unlike polylines, polygons define a region which they enclose.

 - The **info window** is also a special kind of overlay for displaying content (usually text or images) within a popup balloon on top of a map at a given location.

- Unlimited maps, markers, polylines and polygons
- Import/Export Markers
- KML support
- Categories
- Content plugin (only one map in a page, Joomla 1.6+) Usage:  $\{ivosismaps id=x\}$  where 'x' is the ID of the map to display

- Google Maps API v3 (Google Maps API key is no more needed)

 - The maps on Google Maps contain UI elements for allowing user interaction through the map. These elements are known as controls and you can include variations of these controls. Alternatively, you can do nothing and let the Google Maps API handle all control behavior.

- Custom content

## **Features (Joomla 1.5)**

 - Advanced overlay management makes it easy to designate points, lines or collections of objects.

 - Single locations on the map are displayed using markers. Markers can display custom icon images.

 - Lines on the map are displayed using polylines (representing an ordered sequence of locations).

 - The info window is also a special kind of overlay for displaying content (usually text or images) within a popup balloon on top of a map at a given location.

- Unlimited maps, markers and polylines
- Content plugin (only one map in a page)

Usage: {iyosismaps  $id=x$ } where 'x' is the ID of the map to display

- Google Maps API v3 (Google Maps API key is no more needed)

- The maps on Google Maps contain UI elements for allowing user interaction through the

map. These elements are known as controls and you can include variations of these controls.

- Custom content

# **Compatibility**

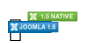

**Demo**

A demo can be found here: Demo

### **Documentation**

We have put together a nice write up documenting the Iyosis Maps extension, you can find it here: Documentation

### **License & Terms**

Iyosis Maps is licensed under GNU General Public License, see Licence & amp; Terms for more details.

## **Support**

If you need support or want to discuss the extension, please use the forum.

## **Free for Nonprofit Organizations**

If you want to use Iyosis Maps on a nonprofit organization website please contact us. See Lice nce & amp: Terms for more details.

### **[Purchase](index.php?option=com_content&view=article&id=12&Itemid=29)**

Subscription Term: 1 year Number of Downloads: unlimited Price: **€19**

{nicedownloads:1|http://www.iyosis.com/images/btn-buynow.png} (without support)

Unlimited usage granted: Your subscription grants you the rights to download the product as often as desired within the Subscription Term. Even after your membership expires, you may continue to use the product, so the extensions are not time-limited. Note that upgrades will only be available for current subscribers.

*IMPORTANT: After your payment is complete, an automatic email will be sent to your PayPal account email address with instructions on how to access the download page.*